# **When it's time, join your Webex meeting here.**

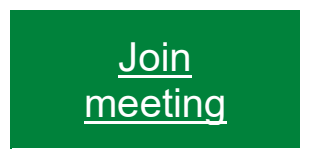

### **More ways to join:**

**Join from the meeting link** <https://gfnet.webex.com/gfnet/j.php?MTID=m3648f99d2227a092e42469601d84488a>

#### **Join by meeting number**

Meeting number (access code): 2662 627 3220 Meeting password: JhmwmC2CJ46

#### **Tap to join from a mobile device (attendees only)**

[+1-650-429-3300,,26626273220##](tel:%2B1-650-429-3300,,*01*26626273220%23%23*01*) Call-in toll number (US/Canada)

## **Join by phone**

1-650-429-3300 Call-in toll number (US/Canada) Global call-in [numbers](https://gfnet.webex.com/gfnet/globalcallin.php?MTID=m8052b4ef51ea6c8fc25430410575ec91)

#### **Join from a video system or application**

Dial [26626273220@webex.com](sip:26626273220@webex.com) You can also dial 173.243.2.68 and enter your meeting number.

If you are a host, click [here](https://gfnet.webex.com/gfnet/j.php?MTID=m3fc35e8aa85a42399533f378445fc7ca) to view host information.

Need help? Go to [https://help.webex.com](https://help.webex.com/)